## SRG-76-30-8-14 eliminating K6,10

```
#generating all possible lengths of cycles on 20 vertices,
ascending order
types=[]
for k in range(1,7):
    d=[0] * km=int(11-3*k/2)pp=m^{\wedge}(k-1)for i in range(pp):
        ii=i
        d[k-1]=20-3*kfor j in range (k-1):
            d[j] = int(ii) %int (m)
            ii=ii//m
            d[k-1] = (k-j) * d[j]if d[k-1]>=0:
            i i=3res=[]
            for j in range(k):
                iii+=d[j]res.append(ii)
            types.append(res)
#list of alternating 0s and 1s of given length
def alt_gen(k):
    alt = [1]*kfor i in range((k-1)/2+1):
        alt[2*1]=0return alt
#appending some info to res: pair of numbers of edges in the two
components, alternating sequence with duplications at given
positions
#dups is a non-decreasing sequence of indexes, may be empty
def duplicate(res,dups,nn):
    if nn<=0:
        return 0
    alt = alt gen(nn)for i in range(len(dups)):
        alt.insert(i+dups[i],alt[i+dups[i]])
    x=0 #counter for consecutive 0s (cyclic)
    y=0 #1s
    for i in range(len(alt)-1):
        if alt[i] == 0 and alt[i+1] == 0:
```

```
x+=1if alt[i] == 1 and alt[i+1] == 1:
            y+=1if alt[0] == 0 and alt[len(alt)-1] == 0:
                 x+=1if alt[0] == 1 and alt[len(alt) - 1] == 1:
                 y+=1if x>3 or y>3:
        return 0 #no need of 3 or more
    res.append([x, y])res.append(alt)
    if x!=y: #isomorphic if x=y, otherwise we also add with 0<->1interchanged
        alt=[1-i for i in alt]
        res.append([y,x])
        res.append(alt)
    return 0
#generates all (up to cyclic translation) lists of 0s and 1s of
length n with no more than three cyclic occurences of 00 and 11,
each would correspond to an edge in H_1 or H_2
#have to call duplicate at all possible "dups" sets, up to cyclic
translation
#let 0=q 0<=q 1<=...<=q k be the positions to be duplicated
#the positions have values in 0, \ldots, n-k-2#can assume that the first index q 0=0, and the distance between
first and second g 1-g 0 is smallest cyclically, i.e. g {j+1}-q j>=q 1-q 0=q 1
#g k <= n-k-2 if g 1=0#g k <= n-k-1-q 1 if g 1 > = 1
#so we introduce qq=min(1, q 1)#then g k <= n - k - 2 + gg - g 1, g {k-1} <= n - k - 2 + gg - 2 * g 1, etc.
#g_1<=n-k-2+gg-k*g 1, so g 1<=(n-k-1)/(k+1)
#more than six elements in dups will clearly return empty result,
so k \leq 5def enum_gen(n):
    res = \lceil \rceilduplicate(res,[],n)
    duplicate(res,[0],n-1)
    for q1 in range(0, (n-2)/2+1):
        duplicate(res,[0,g1],n-2)
    for g1 in range(0, (n-3)/3+1):
        gg=min(1,g1)for q2 in range(2 \star q1, n-4+qq-q1):
            duplicate(res,[0,q1,q2], n-3)
    for g1 in range(0, (n-4)/4+1):
        qq=min(1,q1)for q2 in range(2 \times q1, n-5+gg-2 \times q1):
```

```
for g3 in range(g2+g1, n-5+gg-g1):
                 duplicate(res,[0,q1,q2,q3], n-4)
    for q1 in range(0, (n-5)/5+1):
        qq=min(1,q1)for g2 in range(2 \times g1, n-6+gg-3 \times g1):
             for q3 in range(q2+q1, n-6+qq-2*q1):
                 for q4 in range(q3+q1, n-6+qq-q1):
                     duplicate(res,[0,g1,g2,g3,g4],n-5)
    for g1 in range(0, (n-6)/6+1):
        qq=min(1,q1)for q2 in range(2 \times q1, n-7+qq-4 \times q1):
             for g3 in range(g2+g1, n-7+gg-3*g1):
                 for q4 in range(q3+q1, n-7+qq-2*q1):
                     for q5 in range(q4+q1, n-7+qq-q1):
                          duplicate(res,[0,g1,g2,g3,g4,g5],n-6)
    return res
eg = [enum qen(n) for n in range(3,21)]#srg(76,30,8,14)
p=-4/15q=7/45
#Gram matrix of a given double list
def GMat(A):
    n = len(A)B = Matrix([ [q+(p-q)*A[i][j] for j in range(n)] for i in
range(n)])
    for i in range(n):
        B[i,i]=1return B
#check if positive definite
def mineig(A):
    sp = A.eiqenvalues()
    mv = sp[0]for v in sp:
        if v<mv:
            mv=v
    return mv
#double list of incidence of given type and enumeration, ex:[4,16],
[0,1,...], [1,0,...]]def ttm(type,colors):
    res = [0 \text{ for } i \text{ in } range(20)] for \overline{j} in range(20)]
    n = len(type)ind = [0] #indexes for blocks defined by type
    k = 0
```

```
for i in type:
        k += iind.append(k)
    #generating enumeration
    color = [0]*20for i in range(n):
        for j in range(len(colors[i])):
            color[ind[i]+j]=colors[i][j]
    #all non-edges between diff colors
    for i in range(19):
        for j in range (i+1, 20):
            if color[i]!=color[j]:
                res[i][j]=1res[j][i]=1#inverting edges between H 1 and H 2
    for i in range(n):
        jl = ind[i]j2 = ind[i+1]-1res[j1][j2]=1-res[j1][j2]res[j2][j1]=1-res[j2][j1]for j in range(j1, j2):
            res[j][j+1]=1-res[j][j+1]res[j+1][j]=1-res[j+1][j]return res
#main loop
for type in types:
    n = len(type)nn = [len(eg[k-3])/2 for k in type]pp = 1for a in nn:
        pp *= aprint "type ", type, " cases:", pp
   ii = [0] * nfe = 0fr = 0fp = 0for i in range(pp):
        k = ifor j in range(n):
            ii[j] = int(k) % int(nn[j])k = k / (nn[i])x = 0y = 0for j in range(n):
            x += eg[type[j]-3][2*ii[j]][0]
            y += eg[type[j]-3][2*ii[j]][1]
```

```
if x>3 or y>3 or x!=y:
            fe += 1else:
            M = GMat(ttm(type, [eg(type[j]-3][2*ii[j]+1] for j inrange(n)])r = M.\text{rank}()if r>16:
                fr += 1else:
                mev = mineig(M)if mev<0:
                     fp += 1else:
                     print "through: ", type, [eg[type[j]-3]
[2 \times ii[j]+1] for j in range(n)], r, mev
    print "failed by edges:", fe
    print "failed by rank:", fr
    print "failed by posdef:", fp
################################
#checking double lists of incidence of given type and enumeration,
with all possibilities of adding 21st vertex, up to 3 edges to each
half
def min rank ttma(type, colors):
    res = [0 \text{ for } i \text{ in } range(21)] for j in range(21)]
    n = len(type)ind = [0] #indexes for blocks defined by type
    k = 0for i in type:
        k += iind.append(k)
    #generating enumeration
    color = [0]*20for i in range(n):
        for j in range(len(colors[i])):
            color[ind[i]+j]=colors[i][j]#all non-edges between diff colors
    for i in range(19):
        for j in range (i+1,20):
            if color[i]!=color[j]:
                res[i][j]=1res[j][i]=1#inverting edges between H 1 and H 2
    for i in range(n):
        jl = ind[i]j2 = ind[i+1]-1
```

```
res[j1][j2]=1-res[j1][j2]
    res[j2][j1]=1-res[j2][j1]for j in range(j1, j2):
        res[i][i+1]=1-res[j][i+1]res[j+1][j]=1-res[j+1][j]#no edges
minr = GMat(res) .rank()#one edge
for i in range(10):
    for j in range (10, 20):
        for ic in range(20):
            res[20][ic]=0
            res[ic][20]=0res[20][i]=1res[i][20]=1
        res[20][j]=1res[i][20]=1rr = GMat(res) .rank()if rr<minr:
            minr=rr
            if rr==16:
                print type,colors,i,j
#two edges
for i1 in range(9):
    for i2 in range(i1+1,10):
        for j1 in range(10,19):
            for j2 in range(j1+1,20):
                for ic in range(20):
                    res[20][ic]=0res[ic][20]=0res[20][i1]=1res[i1][20]=1
                res[20][j1]=1res[j1][20]=1
                res[20][i2]=1
                res[i2][20]=1
                res[20][12]=1res[i2][20]=1rr = GMat(res) .rank()if rr<minr:
                    minr=rr
                    if rr==16:
                        print type,colors,i1,i2,j1,j2
#three edges
for i1 in range(8):
    for i2 in range(i1+1, 9):
        for i3 in range(i2+1,10):
            for i1 in range(10,18):
```

```
for j2 in range(j1+1,19):
                        for i3 in range(i2+1,20):
                            for ic in range(20):
                                res[20][ic]=0res[ic][20]=0res[20][i1]=1res[i1][20]=1
                            res[20][j1]=1res[i1][20]=1res[20][i2]=1res[i2][20]=1
                            res[20][j2]=1res[i2][20]=1res[20][i3]=1res[i3][20]=1
                            res[20][j3]=1
                            res[i3][20]=1rr = GMat(res) .rank()if rr<minr:
                                minr=rr
                                if rr==16:
                                    print
type, colors, i1, i2, i3, j1, j2, j3return minr
print min rank ttma([4,4,4,4,4],[[0,1,0,1],[0,1,0,1],[0,1,0,1],
[0,1,0,1], [0,1,0,1]print min rank ttma([4,4,4,4,4],[[0,0,1,1],[0,1,0,1],[0,1,0,1],
[0,1,0,1], [0,1,0,1])
print min rank ttma([4,4,4,4,4],[[0,0,1,1],[0,0,1,1],[0,1,0,1],
[0,1,0,1], [0,1,0,1])
print min rank ttma([4,4,4,4,4],[0,0,1,1],[0,0,1,1],[0,0,1,1],
[0,1,0,1], [0,1,0,1]
```

```
type [20] cases: 869
failed by edges: 234
failed by rank: 635
failed by posdef: 0
type [3, 17] cases: 1896
failed by edges: 1446
failed by rank: 450
failed by posdef: 0
type [4, 16] cases: 1076
failed by edges: 764
failed by rank: 312
failed by posdef: 0
type [5, 15] cases: 1040
```
failed by edges: 780 failed by rank: 260 failed by posdef: 0 type [6, 14] cases: 828 failed by edges: 595 failed by rank: 233 failed by posdef: 0 type [7, 13] cases: 1300 failed by edges: 1096 failed by rank: 204 failed by posdef: 0 type [8, 12] cases: 792 failed by edges: 640 failed by rank: 152 failed by posdef: 0 type [9, 11] cases: 1392 failed by edges: 1208 failed by rank: 184 failed by posdef: 0 type [10, 10] cases: 900 failed by edges: 755 failed by rank: 145 failed by posdef: 0 type [3, 3, 14] cases: 2208 failed by edges: 2078 failed by rank: 130 failed by posdef: 0 type [4, 4, 12] cases: 1056 failed by edges: 896 failed by rank: 160 failed by posdef: 0 type [5, 5, 10] cases: 480 failed by edges: 430 failed by rank: 50 failed by posdef: 0 type [6, 6, 8] cases: 432 failed by edges: 345 failed by rank: 87 failed by posdef: 0 type [3, 4, 13] cases: 2080 failed by edges: 1890 failed by rank: 190 failed by posdef: 0 type [4, 5, 11] cases: 928 failed by edges: 818 failed by rank: 110 failed by posdef: 0 type [5, 6, 9] cases: 576 failed by edges: 500 failed by rank: 76

```
failed by posdef: 0
type [6, 7, 7] cases: 600
failed by edges: 528
failed by rank: 72
failed by posdef: 0
type [3, 5, 12] cases: 1056
failed by edges: 980
failed by rank: 76
failed by posdef: 0
type [4, 6, 10] cases: 720
failed by edges: 601
failed by rank: 119
failed by posdef: 0
type [5, 7, 8] cases: 480
failed by edges: 428
failed by rank: 52
failed by posdef: 0
type [3, 6, 11] cases: 1392
failed by edges: 1264
failed by rank: 128
failed by posdef: 0
type [4, 7, 9] cases: 960
failed by edges: 864
failed by rank: 96
failed by posdef: 0
type [3, 7, 10] cases: 1200
failed by edges: 1128
failed by rank: 72
failed by posdef: 0
type [4, 8, 8] cases: 576
failed by edges: 486
failed by rank: 90
failed by posdef: 0
type [3, 8, 9] cases: 1152
failed by edges: 1068
failed by rank: 84
failed by posdef: 0
type [3, 3, 3, 11] cases: 3712
failed by edges: 3630
failed by rank: 82
failed by posdef: 0
type [4, 4, 4, 8] cases: 768
failed by edges: 670
failed by rank: 98
failed by posdef: 0
type [5, 5, 5, 5] cases: 256
failed by edges: 242
failed by rank: 14
failed by posdef: 0
type [3, 4, 4, 9] cases: 1536
```
failed by edges: 1448 failed by rank: 88 failed by posdef: 0 type [4, 5, 5, 6] cases: 384 failed by edges: 342 failed by rank: 42 failed by posdef: 0 type [3, 5, 5, 7] cases: 640 failed by edges: 614 failed by rank: 26 failed by posdef: 0 type [3, 3, 4, 10] cases: 1920 failed by edges: 1846 failed by rank: 74 failed by posdef: 0 type [4, 4, 5, 7] cases: 640 failed by edges: 584 failed by rank: 56 failed by posdef: 0 type [3, 4, 5, 8] cases: 768 failed by edges: 722 failed by rank: 46 failed by posdef: 0 type [3, 5, 6, 6] cases: 576 failed by edges: 528 failed by rank: 48 failed by posdef: 0 type [3, 3, 5, 9] cases: 1536 failed by edges: 1488 failed by rank: 48 failed by posdef: 0 type [4, 4, 6, 6] cases: 576 failed by edges: 483 failed by rank: 93 failed by posdef: 0 type [3, 4, 6, 7] cases: 960 failed by edges: 896 failed by rank: 64 failed by posdef: 0 type [3, 3, 6, 8] cases: 1152 failed by edges: 1090 failed by rank: 62 failed by posdef: 0 type [3, 3, 7, 7] cases: 1600 failed by edges: 1558 failed by rank: 42 failed by posdef: 0 type [3, 3, 3, 3, 8] cases: 3072 failed by edges: 3014 failed by rank: 58

failed by posdef: 0 type [4, 4, 4, 4, 4] cases: 1024 through: [4, 4, 4, 4] [[0, 1, 0, 1], [0, 1, 0, 1], [0, 1, 0, 1] through:  $[4, 4, 4, 4, 4]$   $[0, 0, 1, 1], [0, 1, 0, 1], [0, 1, 0, 1]$ through:  $[4, 4, 4, 4, 4]$   $[0, 1, 0, 1]$ ,  $[0, 0, 1, 1]$ ,  $[0, 1, 0, 1]$ 1 through:  $[4, 4, 4, 4, 4]$   $[0, 0, 1, 1]$ ,  $[0, 0, 1, 1]$ ,  $[0, 0, 1, 1]$ ,  $[0, 1, 0, 1]$ 1 through:  $[4, 4, 4, 4, 4]$   $[0, 1, 0, 1]$ ,  $[0, 1, 0, 1]$ ,  $[0, 0, 1]$ 1 through:  $[4, 4, 4, 4, 4]$   $[0, 0, 1, 1]$ ,  $[0, 1, 0, 1]$ ,  $[0, 0, 1, 1]$ 1 through:  $[4, 4, 4, 4, 4]$   $[0, 1, 0, 1]$ ,  $[0, 0, 1, 1]$ ,  $[0, 0, 1, 1]$ 1 through:  $[4, 4, 4, 4, 4]$   $[0, 1, 0, 1]$ ,  $[0, 1, 0, 1]$ ,  $[0, 1, 0, 1]$ ,  $[0, 1, 0, 1]$ 1 through:  $[4, 4, 4, 4, 4]$   $[0, 0, 1, 1]$ ,  $[0, 1, 0, 1]$ ,  $[0, 1, 0, 1]$ 1 through: [4, 4, 4, 4] [[0, 1, 0, 1], [0, 0, 1, 1], [0, 1, 0, 1 through: [4, 4, 4, 4] [[0, 1, 0, 1], [0, 1, 0, 1], [0, 0, 1], 1 through:  $[4, 4, 4, 4, 4]$   $[0, 1, 0, 1]$ ,  $[0, 1, 0, 1]$ ,  $[0, 1, 0, 1]$ ,  $[0, 1, 0, 1]$ 1 through: [4, 4, 4, 4] [[0, 0, 1, 1], [0, 1, 0, 1], [0, 1, 0, 1 through: [4, 4, 4, 4] [[0, 1, 0, 1], [0, 0, 1, 1], [0, 1, 0, 1 through: [4, 4, 4, 4] [[0, 1, 0, 1], [0, 1, 0, 1], [0, 0, 1], 1 through: [4, 4, 4, 4] [[0, 1, 0, 1], [0, 1, 0, 1], [0, 1, 0, 1] failed by edges: 918 failed by rank: 80 failed by posdef: 10 type [3, 4, 4, 4, 5] cases: 1024 failed by edges: 974 failed by rank: 50 failed by posdef: 0 type [3, 3, 4, 4, 6] cases: 1536 failed by edges: 1470 failed by rank: 66 failed by posdef: 0 type [3, 3, 3, 4, 7] cases: 2560 failed by edges: 2512 failed by rank: 48 failed by posdef: 0 type [3, 3, 4, 5, 5] cases: 1024 failed by edges: 996 failed by rank: 28 failed by posdef: 0 type [3, 3, 3, 5, 6] cases: 1536 failed by edges: 1494 failed by rank: 42 failed by posdef: 0 type [3, 3, 3, 3, 3, 5] cases: 4096 failed by edges: 4076 failed by rank: 0 failed by posdef: 20 type [3, 3, 3, 3, 4, 4] cases: 4096 failed by edges: 4038 failed by rank: 0 failed by posdef: 58 1 7

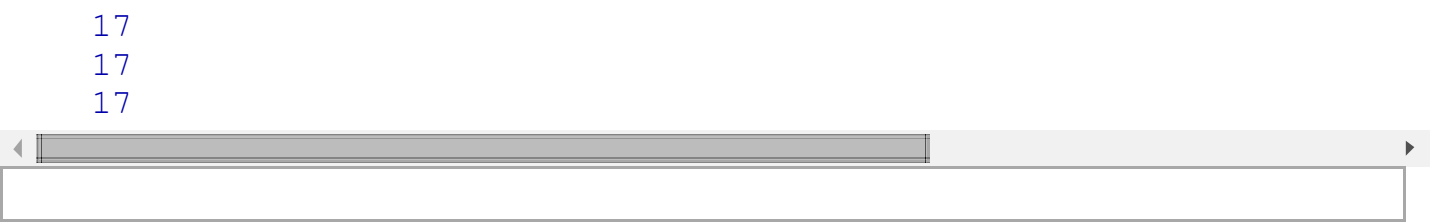

I